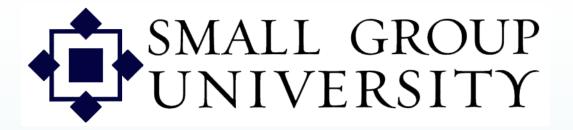

## CL Dimensions PPT 1

How to:

- Log onto Staffnet and navigate to groups in
  - Group Manager
- Find a specific group or groups

Use with Session 1 Last rev. 3-30-07

Staffnet and Group Manager orientation

Logging in to Group Manager

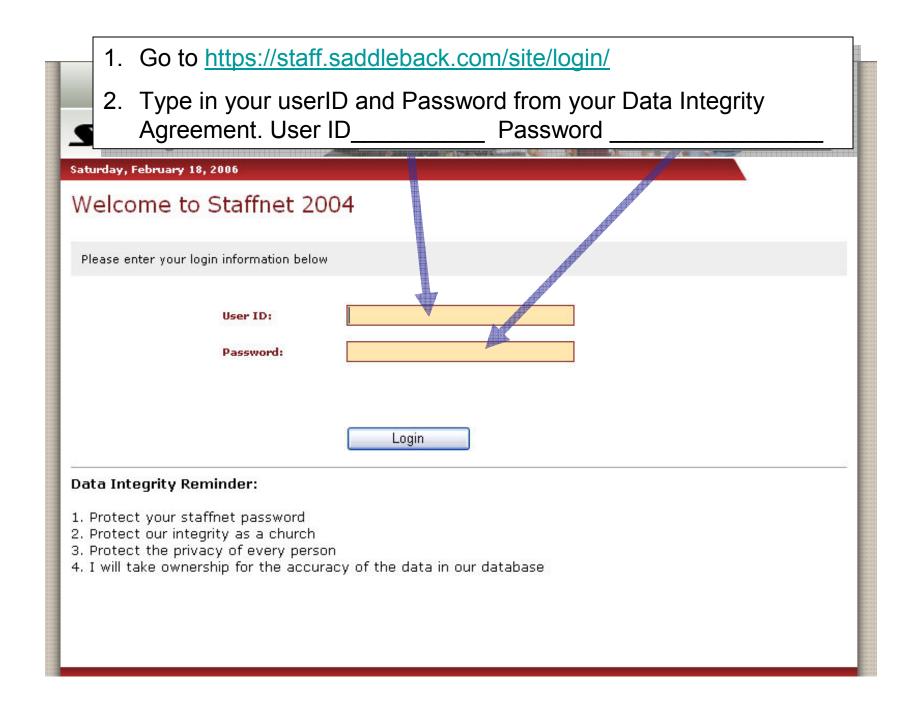

When you enter Staffnet, you'll see this screen. To go to Group Manager click on TEAMS > Small Groups > Leadership (Group Manager).

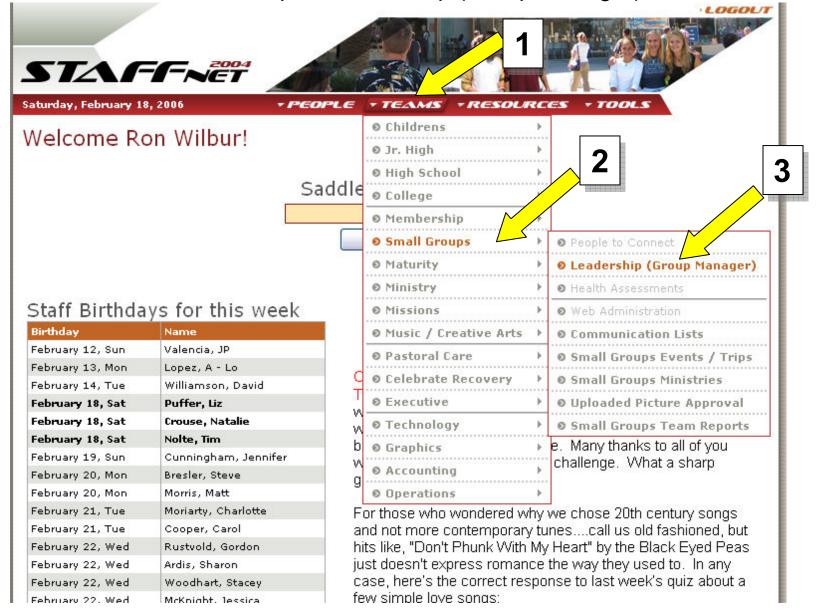

Finding a specific group or groups

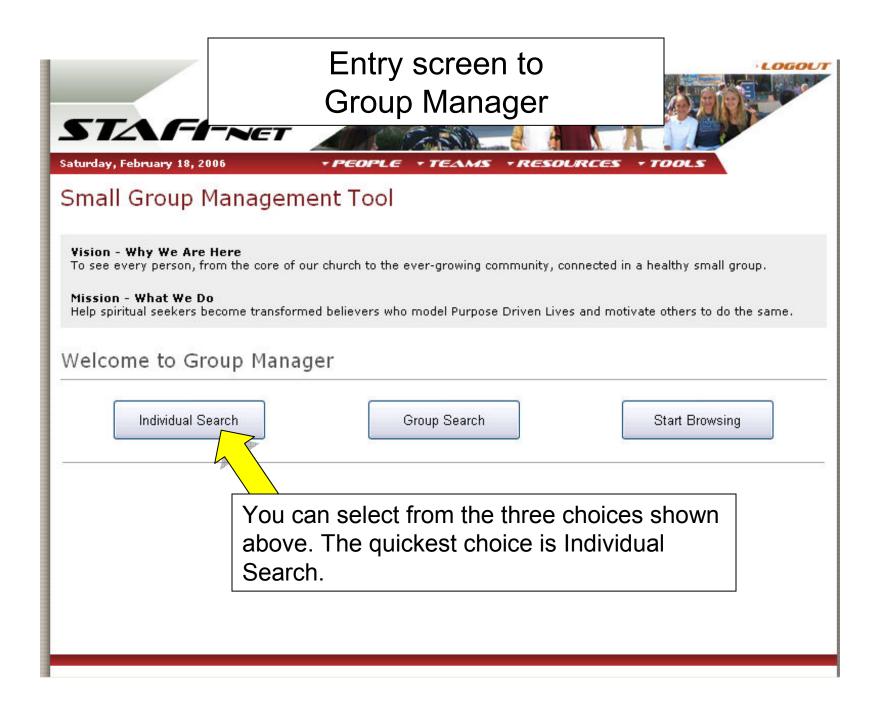

|                                                    | LOGOL/T                                                                                                    |
|----------------------------------------------------|----------------------------------------------------------------------------------------------------|
|                                                    |                                                                                                    |
|                                                    | •Want to see if someone's in a group?                                                                                                    |
| STAFF                                              | •Want to quickly jump to someone's group?                                                                                                    |
|                                                    | •This choice allows you to find any small group member or host by name.                                                                                                    |
| Saturday, February 18, 200                         |                                                                                                    |
| Small Group M                                      | •Just type their name, or part of their name in the fields.                                                                                                    |
| ennam er eup ri                                    | •Not sure if it's Bill or William? Type "%ill%" in the first name and their                                                                                                    |
|                                                    | whole last name. The % sign is a wildcard.                                                                                                    |
| Vision - Why We Are H<br>To see every person, from | •Not sure of the correct spelling of the last name? Type just a few                                                                                                    |
|                                                    | characters of their last name and then type %.                                                                                                    |
| Mission - What We Do<br>Help spiritual seekers bec | If you not us a manufactor of a supervision of the the second state is the second state of the second state of the second stat |
|                                                    | name. The system will look for that first name with a blank space after it,                                                                                                    |
|                                                    |                                                                                                    |
| Individual Searc                                   | and there will be none in the system!                                                                                                    |
|                                                    |                                                                                                    |
| First Name:                                        |                                                                                                    |
| Last Name:                                         |                                                                                                    |
| Search                                             |                                                                                                    |
|                                                    | Gearch                                                                                                    |
|                                                    |                                                                                                    |
|                                                    |                                                                                                    |
|                                                    |                                                                                                    |
|                                                    |                                                                                                    |
|                                                    |                                                                                                    |
|                                                    |                                                                                                    |
|                                                    |                                                                                                    |
|                                                    |                                                                                                    |

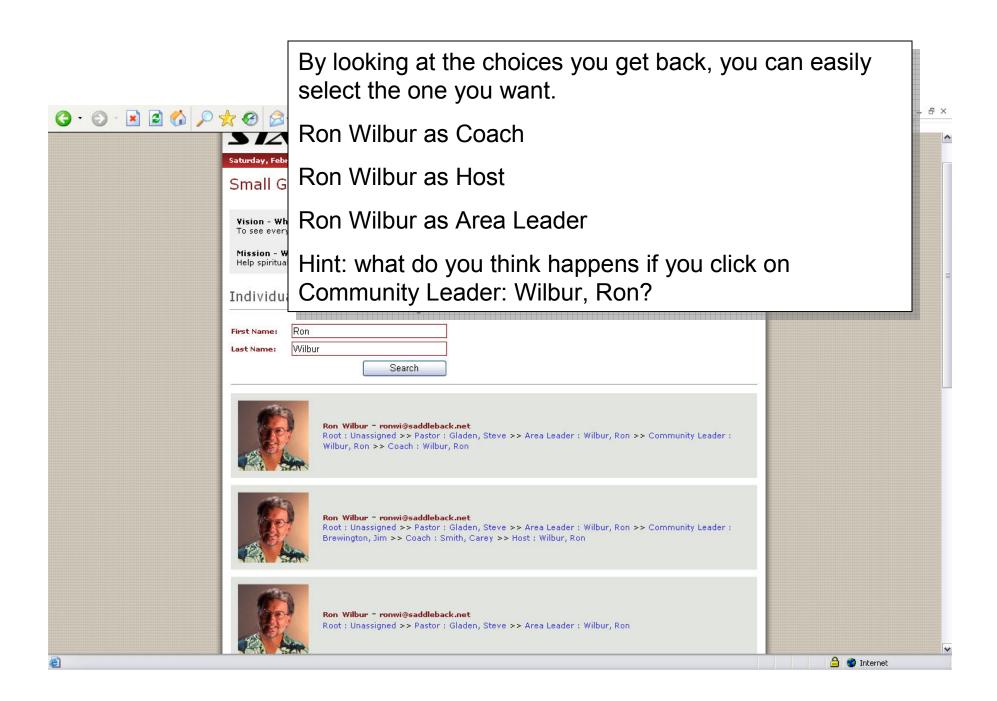

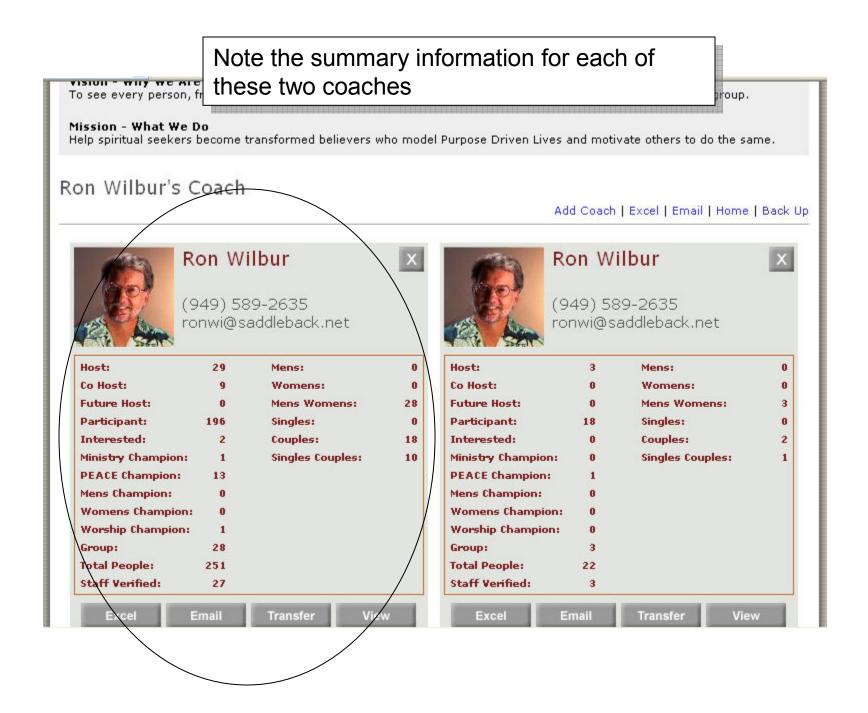

Note the kind of information shown for each group

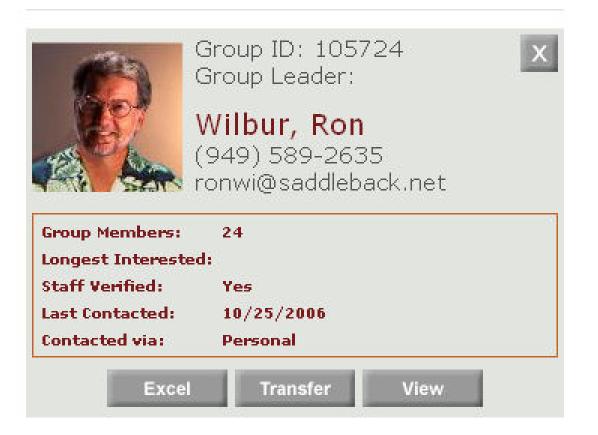